Раздел I. Роль менеджмента в рыночной экономике

### Тема 1. СОВРЕМЕННЫЙ ЭТАП РАЗВИТИЯ ЭКОНОМИКИ РОССИИ. НЕОБХОДИМОСТЬ СОВЕРШЕНСТВОВАНИЯ ОРГАНИЗАЦИИ УПРАВЛЕНИЯ В РОССИИ

Состояние экономики России. Формы развития рыночных отношений. Механизм рыночного саморегулирования. Совершенствование рыночной инфраструктуры. Особенности регулирования развития рыночных взаимоотношений в России.

Неподготовленность многих руководителей к работе в условиях рынка. Современный менеджмент как основа успешного хозяйствования в условиях рынка. Согласование интересов личности, коллектива и предприятия в целом. Увязка интересов предприятия с интересами вышестоящих организаций региона, страны в целом. Необходимость переобучения работников фирм.

# Тема 2. ПОНЯТИЙНЫЙ АППАРАТ МЕНЕДЖМЕНТА. ЭВОЛЮЦИЯ УПРАВЛЕНЧЕСКОЙ МЫСЛИ. ОПЫТ МЕНЕДЖМЕНТА ЗА РУБЕЖОМ

Менеджмент как наука и искусство. Сферы влияния менеджмента. его глобальный характер в управлении экономическими и социальными

Зарождение и развитие менеджмента как науки. Главная цель менеджмента. Особенности современного менеджмента. Функции менеджмента: планирование, организация, регулирование, мотивация, контроль. Формы заинтересованности работников предприятия. Сочетание интересов предприятия, подразделений и отдельных работников.

Использование возможностей менеджмента при реализации основных задач, стоящих перед коллективом. Нововведения как основа постоянного совершенствования всех сторон деятельности предприятия.

# Тема 3. ОПЫТ МЕНЕДЖМЕНТА ЗА РУБЕЖОМ

Теория и практика менеджмента в Японии, США и других странах. Сравнение различных моделей менеджмента.

### СПЕЦИФИКА МЕНЕДЖМЕНТА В РОССИИ. ВОЗМОЖНОСТИ И ПУТИ ИСПОЛЬЗОВАНИЯ ЗАРУБЕЖНОГО ОПЫТА

Опыт организации и управления предприятиями в СССР. Особенности менеджмента в современной России. Трудности в управлении россиискими компаниями.

Возможности использования зарубежного опыта. Пути решения проблемы

# Раздел II. Управление предприятием

#### У Темал. СОДЕРЖАНИЕ ПРОЦЕССА **УПРАВЛЕНИЯ**

Сущность процесса управления, его элементы и функции. Разработка системы управления. Определение хозяйственных принципов, ориентиров, целей и задач. Прибыль как основной ориентир менеджмента.

Тема 6. ВНУТРЕННЯЯ И ВНЕШНЯЯ СРЕДА ФИРМЫ

Характеристика и основные особенности внутренней и внешней среды. Взаимосвязь элементов среды.

Фирма как саморазвивающийся объект.

Организация как открытая система.

Задачи менеджмента по учёту воздействия факторов внутренней и внешней среды.

#### СТРАТЕГИЧЕСКИЙ МЕНЕДЖМЕНТ.  $\n *Then* 2.$ РАЗРАБОТКА И РЕАЛИЗАЦИЯ, ПЕРСПЕКТИВНЫХ И ТЕКУЩИХ ПЛАНОВ

Значение и сущность стратегического менеджмента. Его особое значение в современных условиях. Необходимость, специфика использования стратегического менеджмента. Разработка перспективных и текущих планов как основного звена построения системы управления на предприятии.

Исходные предпосылки и нормативы, используемые при разработке планов. Принципы, методы планирования в условиях рыночной экономики.

Производственные планы, планы социального развития коллектива предприятия. Вариантность плановых решений. Использование автоматиипрованных программ в планировании. Разработка бизнес-планов.

Родь менеджеров предприятия в подготовке и реализации планов. Организация контроля, методы корректировки плановых решений.

Стратегический менеджмент как основное средство выживания российских предприятий в современной рыночной обстановке.

Тема 8. ПОСТРОЕНИЕ ОРГАНИЗАЦИОННЫХ СТРУКТУР.

Организация работы фирмы. Современные варианты организационных структур. Функции аппарата управления. Особенность типовых структур. Пути совершенствования организационного построения компаний. Понятие коммуникаций, их виды и особенности. Элементы и этапы коммуникационного процесса. Неформальные коммуникации.

# Гема 9. СОДЕРЖАНИЕ СИСТЕМЫ МОТИВАЦИИ ТРУДА

Понятие и сущность мотивации труда. Иерархия потребностей и мегоды их удовлетворения. Факторы мотивации. Разработка и совершенствевание порядка метивации труда менеджером. Искусство управления коллективом.

#### Тема +е. ОРГАНИЗАЦИЯ И МЕТОДЫ КОНГРОЛЯ. **КОНТРОЛЛИНГ**

Контроль как одна из важнейших функций менеджмента. Виды контрольных функций, их основные элементы: целевая направленность, ориентация на конечный плановый результат.

Сущность контроллинга. Контроллинг - совокупность методов современного менеджмента. Контроллинг как система.

Основной принцип контроллинга. Способы реализации задач контроллинга.

# Раздел III. Современный менеджер

# **Тема 11. КАЧЕСТВА МЕНЕДЖЕРА**

Менеджер как ключевая фигура в современном предпринимательстве. Важнейшие качества менеджера. Способность менеджера управлять собой и коллективом.

Творческий подход, изобретательность, стремление к инновациям. Лидерство в организации. Значение объединения формального и неформального лидерства менеджера. Организация труда и отдыха менеджера.

# Рема 12. МЕТОДЫ ПРИНЯТИЯ РЕШЕНИЙ

Факторы, влияющие на процесс принятия управленческих решений Виды решений. Практическая реализация решения. Система обратной связи. Взаимозависимость решеной. Распределение функций и ответственности при принятии и реализации управлен токих решений.

#### Тема 13. ИННОВАЦИОННАЯ ДЕЯТЕЛЬНОСТЬ **МЕНЕДЖЕРА**

Инновации - важнейшая составная часть менеджмента. Виды инноваций. Разработка и реализация планов нововведений. Обеспечение сбалансированности инновационной деятельности с другими областями функционированиз предприятия.

### ДТема 14. УПРАВЛЕНИЕ РИСКАМИ

Разновидности рисков. Формы их проявления пон реализации удразленческих решений. Работа менеджеров по оценке влияния отдельных рисков на конечный результат. Построение системы управлента высками на предписатии. Метод а за поле данный мудем рассов,

Приемы не защите от воздействия различаях расход Педба стамость принятия рисковых управлениемых решений и утачи ону рынки Инновационная деятельность и риски. Способность менеджера к сниже чию воздействия опречеленных рчекованных ситуаций.

# **Tema 15 COLUANIBHAR OTBET CTBEHHOCTB**

Понятие социальной ответственности в бизнесе. Зависимость предпринимательства от состояния общества. Юридическая и социальная ответственность менеджера.

Значение этики делового общения. Культура общения между людьми. Корпоративная культура. Работа менеджера по формированию и упрочению культуры фирмы.

#### Тема-16. ПСИХОЛОГИЯ МЕНЕДЖМЕНТА. УПРАВЛЕНИЕ КОНФЛИКТАМИ

Социально-психологические факторы трудовой деятельности. Человеческие ресурсы.

Авторитет менеджера. Пути формирования благоприятного психологического климата в коллективе.

Подбор и расстановка кадров. Пенятие конфликтов и их виды. Способы их устранения. Роль менеджера по разрешению конфликтных ситуаций.

#### Раздел IV. Управление внешне кономическими отношениями

 $Ferm+1$ .

1. 不可以不可以要求, 我们就会 我们的 人名英格兰人姓氏克尔的变体

#### ВНЕЦИИЕ ДЕЛОВЫЕ СВАЗИ ФИРМЫ И МЕНЕЛЖМЕНТ

Роль и разводили внешно вы овлушаюте за ней. В крастиче их идчения для России. Либерализация внешно кономической деятельности. Специфика деловых отношений предприятий с зарубежными фирмами. Особенности таких связей со странами ближнего зарубежья, государственное регулирование этой дечтельности. Разработка программ и бизнеспланов при работе с фирмами стран СПГ.

Особенности производства товаров, предназначенных на экспорт. учет интересов сторон.

Организация таможенных служб, работа с инми. Особенности налогообложения операций с зарубсжимия формами Принципы, методы расчета налогов и таможенных поняции.

TENHO

**OREHHOCTH BHEHHHE NOU AMPIECKOTO** KEMEREN SPOCE

 $193$ 

They me while permit one permit of the componies in the new Perman to superstances and something and the more concerns

 $|\Psi\rangle$ 

# 4.2. Содержание разделов дисциплины ВВЕДЕНИЕ

Предмет и содержание дисциплины. Цель и задачи дисциплины. Место дисциплины в системе подготовки специалистов.

# **ФАЗДЕЛ І. ОСНОВЫ МЕНЕДЖМЕНТА**

Тема 1. Сущность и основные понятия менеджмента

Погребность и необходимость управления в бизнесе. Определение менеджмента. Менеджмент в системе понятий рыночной экономики. Направления развития менеджмента. Цели и задачи менеджмента. Принципы и основные элементы .<br>менеджмента. Основные механизмы менеджмента. Методы и модели менеджмента. Тема 2. Эволюция науки и практики управления

Эволюция менеджмента: условия и предпосылки возникновения менеджмента, школы менеджмента. Систематизация научных знаний в школах управления. Основные представители школ, достижения науки. Классический менеджмент. Промышленная инженерия. Административный и бюрократический подходы. Доктрина человеческих отношений. Рыночная ориентация. Системный подход. Школа научного управления. Ситуационная пікола. Новая школа управления.

Сравнительный менеджмент. Современный зарубежный опыт управления.

Развитие управления в России. Особенности российского менеджиента. Тема 3. Системы менеджмента.

Взаимосвязь элементов управления: структура, персонал, технология. Содержание общего и функционального менеджмента организации. Характеристики предприятий и процессов произволства (услуг), как объектов

управленческой деятельности в рыночной экономике. Внешняя среда как предпосылка к развитию и функционированию предприятия. Элементы прямого и косвенного воздействия внешней среды. Возможности внутренней среды предприятия. Основные факторы, определяющие условия функционирования предприятия.

Предприятие как открытая система. Модели организационного развития:

тралиционный и предпринимательский подходы. Элементы организационной системы, как системы функций и организационной структуры управления.

Понятие в определение функций менеджмента применительно к классическим концепциям менеджмента. Состав и взаимосвязь основных функций менеджмента.

Организация как базисная функция менеджмента, ее содержание. Понятие

организационных отношений. Формирование органов управления, распределение между ннын работ, прав, полномочий, ответственности и ресурсов.

Организационное проектирование. Понятие организационной структуры. Формальная организационная структура, ее характеристика. Неформальная организационная структура. Параметры выделения неформальной организационной структуры. Характеристика элементов организационной структуры. Вертикальные связи. Горизонтальные связи. Тип связи. Масштаб деятельности. Днапазон управления

Элементарные (базовые) схемы организационных структур: Характеристика линейной организационной структуры. Особенности функциональной структуры. Дивизиональная и продуктовая (отделенческая) организационные структуры.

Особенность целевого управления. Типы целевых структур. Типовые схемы vправления. Матричная организационная структура. Сферы использования матричной структуры. Венчурные организационные структуры. Корпорация. Холдинговые структуры. Транснациональные корпорации (ТНК). Условия использования различных структур.

Современные тенденции развития организационных структур управления в России и за рубежом.

 $2.0$ Тема 4. Процессы управления.

Содержание основных процессов менеджмента: оценка ситуации, целеполагание, принятие управленческих решений.

Использование моделей конкурентного анализа (SWOT-анализ, анализ движущих сил отрасли, анализ конкурентных сил, стратегический анализ издержек, оценка сравнительных показателей конкурентов, ключевые факторы успеха) для оценки ситуации и конкурентного преимущества организации при ее работе с рынком. Анализ и оценка видов деятельности организации. Сопоставление различных видов леятельности. Использование портфельных матриц (Бостонской консалтинговой группы. Артура Д. Литтла, Мак- Кинэн) и модели жизненного цикла для прогноза и оценки основных видов деятельности и ее составляющих.

Цели управления. Формулировка генеральной цели (миссии). Правила лекомпозиции целей, нерархия целей. Система целей и задач. Определение основных нелей и общей стратегии. Разработка функциональных целей и стратегий.

Классификация и основные требования к управленческим решениям. Основы теории принятия решений. Модели и методы принятия управленческих решений в традиционном менеджменте. Типовой процесс принятия управленческих решений Условия принятия своевременных управленческих решений. Фактор неопределенности в принятии решений.

Инструментарий анализа проблемных ситуаций. Методы моделирования и количественного анализа для решения управленческих проблем: рациональный и интунтивный подходы. Методы оценки: мозговая атака, построение сценария, морфологический анализ, экспертные опенки. Определение характера возможного развития событий и анализ возможных воздействий на объект управления. Формирование альтернативных вариантов решения проблемы. Оценка и выбор предпочтительного решения. Критерия оценки и методы оптимизации управленческого решения.

Риск в управлении. Управленческий риск. Функции риска. Классификация типов и видов риска. Экономический риск. Внешние и внутренние факторы, влияющие на уровень риска. Критерии и оценка риска. Управление риском, способы защиты от риска. Алгоритм управления риском. Оценка последствий риска.

Оценка эффективности менеджмента.

Тема 5. Организационное поведение.

Теория поведения человека в организации. Личность и организация. коммуникативное поведение в организации. Основные понятия организационного поведения: групповая динамика, мотивация, лидерство, конфликт. Формальные и неформальные организации: группы, роли и взаимодействия. Содержательные и процессные теории мотивации. Их применение. Типология видов власти и влияния. Понятие руководства и лидерства. Типы и навыки лидерства. Типология и источники организационных конфликтов, управление ими.

Понятие организационной культуры. Характеристики и типы организационной культуры. Функции организационной культуры. Организационная культура и

групповые нормы поведения. Оценка полномочий и компетенции организации и уровня се организационной культуры. Характеристика руководителя - лидера итменений, анализ социальной идентичности. Сопиально-организационные рычаги, оперативные программы; система мониторинг. Развитие умений и компетенций. Поллержание и сохранение организационной культуры. Тема 6. Управление персоналом.

Основные концепции управления персоналом. Элементы управления персоналом. Полбор, найм, ввод в должность. Система вознаграждений, оценка и

Классификация работников предприятия. Требования к работникам. Способы

обучения персонала. Объективная необходимость ротации персонала. Порядок

Роль и место руководителей в системе управления. Основные функции

руководителя. Качества, требуемые руководителям различных категорий. Способы

оценки деятельнести руководителей. Планирование карьеры руководителей. Стиль

Делегирование полномочий. Формирование и формы работы с резервом на руководящие должности. Формы подготовки, повышения квалификации и

переподготовки работников. Понятие и использование концепции "качества трудовой

Раздел П. Производственный (оперяционный) менержмент

Тема 7. Отраслевые особенности производственного

木多

Основные понятия отраслевого производства в системе общественного разделення труда. Роль и место отресли в интеграции и диверсификации. Состав и разнообразие продукции отрасли, основные принципы сегментации ее рынков. Изменение принципов в базовых конценции в управления производством и услугами отрасли. Актуальность и повышедие роли произволственной функции в управлении производством на современном этапе. Производственный менеджер и процесс

Особенности и различия отраслевых производственных систем. Уровень стандартизации и унификации производства. Тип производсква: единичное, серийное,

Ключерая роль потребителя в управлении производством Различия между

производством и сферой услуг. Элементы концепции предоставления услуг. Качество Тема 8. Корпоративная система целей и стратегий

Корпоративные цели предприятия в системе управления произволством (услугами). Роль стратегии в развитии производства и сферы услуг. Понятие производственной (сервисной) стратегии. Подход к их формированию. Структурные элементы производственной стратегии: решения по товарам и услугам, струхтурные решения, технологические решения, конкурентные решения, решение по ресурсам.

Направления совершенствования производственной стратегии на современном этапе. Конкурентоспособность как система совершенствования бизнес-процессов производства и предоставления услуг. Факторы повышения конкурентоспособности производства, продукции/услуг: цена, качество, специфические особенности товаров или услуг, гнбкость производства, цикл выполнения заказа, произволительность. Управление качеством как составляющая процесса управления производства и услуг.

'Ремя 9. Принятие производственных решений

Производственные (сервисные) и маркетинговые решения противоречия и компромисс. Влияние на принятие производственных решений факторов спроса на товары и услуги. Использование моделей при принятии решений: S-кривые развития технологий, кривая опыта, кривая жизненного цикла спроса и технологий. Оценка внешней среды. Анализ и формирование видов деятельности предприятия.

Процесс принятия решения. Альтернативы производственного решения: формирование, сравнение, оценка, выбор. Реализация решения и контроль результатов. Ограничения и условия принятия производственных решений. Теория принятия решений. Условия принятия решений. Принятие производственного (сервисного) решения в условиях определенности, исопределенности и риска. Дерево решений.

Содержание и требования, предъявляемые к управленческой информации. Тема 10. Структурные решения на предприятиях отрасли-

(1) (4) 以外的行为的人行为

**REGISTER** 

Системный подход в структурных решениях. Взаимосвязи производственного процесса и оргструктур. Факторы, определяющие производственную структуру: формы епециализации и кооперирования, мощность, масштаб и ориентация производства, развитие техники и технологии, местоположение производства, организационная среда.

Выбор видов производственных структур отрасли в зависимости от структуризации его элементов (уровень производственного предприятия, производства, цеха, участка) и базовых параметров группировки (операция, географический сегмент рынка, изделие, процесс, форма обработки). Групповая форма построения подразделений производства (нехов). Бригадные структуры организации работ и

Отраслевые особенности организационных структур управления в производстве и сфере услуг. Продуктовые структуры. Пирамидальная структура Взаимосвязи структурных подразделений в отрасли.

"Нитеграционные образования в производстве. Факторы, определяющие интеграционные решения. Цели и актуальность стратегических связей произволственных (сервисных) предприятий. Стратегические партнерства. Типы интеграционных образований. Вертикальная и горизонтальная интеграция. Типы структур стратегических союзов: стратегический альянс, корпорация, взаимное соглашение, совместные предприятия, совместные программы, финансовопромышленные группы. Организация и управление партнёрствами.

Тема 11. Организационные изменения и развитие

производственных процессов (применительно к отраслям)

Понятие стратегических изменений (реструктуризации). Объективные предпосылки перемен. Адаптация как свойство эффективной организации. Планы и программы реализации стратегических планов. Установление приоритетности задач управления. Установление соответствия между выбранной стратегией и внутриорганизационными процессами. Выбор и приведение в соответствие с осуществляемой стратегией стиля лидерства, количество сотрудников штата, систем в органитации, структуры, совместных ценностей и культуры организации, а также финансовых показателей, оценки качества работы и квалификации сотрудников. Критерии изменений: качественные, количественные. Лидерство в изменении. Типы организационных изменений. Сопротивление изменениям. Установление внутренних систем поддержки. Особенности технологической

реструктуризации промышленных производств России. Разукрупнение и лецентрализация промышленных производств.

Основные этапы организационных изменений. Управление изменениями а инновационных процессах: приоритеты, методы, формы и процелуры. Эволюция процессов управления изменениями инновационных производственных предприятий в условиях конкуренции. Подход к формированию процессов производства и услуг с ориентацией на потребителя. Изменения процессов произволства/услуг на основе нижнинрингового подхода. Технология процесса инжиниринга: создание молели существующей организации, исследование и оценка основных бизнес-процессов, построение новой молели организации, разработка поддерживающих информационных

Метолологический подход к реструктуризации предприятий. Реннжинирянг бизнес-процессов как средство кардинального улучшения работы организации. Основные принципы, задачи, определения. Построение гибкой организации. Группировка работ в организационные единицы. Определение степени вляяния и независимости каждой организационной единицы. Обеспечение координации между единицими. Понятие архитектуры организации. Подход к формированию архитектуры организации: построение программы изменений архитектуры, разработка средств реализации программы изменений, апробация структурных решений.

#### 27 Темя 12. Планнрование производственных процессов и мощностей. Управление запасами. Основы

формирования произвоиственного плана. Планирование произволственных мощностей: факторы, определяющие мощность; расчет и оптимичация монтности; выбор номенклатурного состава продукции и формирование производственной программы. Планирование производственных процессов: факторы, влияютие на выбор процесса: базовые типы производственных процессов; выбор производственного процесса. Операционные решения по услугам: особенности подхода к решенням по услугам, этапы решений по услугам, формирование процесса

Понятие и основные функции материальных запасов. Цели управления запасами. Эффективное управление запасами. Учет и опенка запасов, прогноз спроса и сроков исполнения заказов. Модели экономичного объема заказов. Модель заказа с фиксированным интервалом времени. Модель возобновления заказа.

Планирование и контроль в производстве. Понятие системы «точно в срок» (just in time - JIT). Планирование и управление производством в системах «точно в срок». Система "точно-в-срок" в сфере услуг. Преимущества и недостатки системы «точно в срок» при ее реализации в условиях России.

9 Тема 13. Инновационный потенциал производственного менеджмента.

Инновации как фактор развития производства (услуг) на современном этапе. Структура иннованнонного цикла предприятий отрасли и составляющие ее элементы. Структура затрат по элементам инновационного цикла.

Инновациопиме пели и пути их достижения. Нематериальные инновации: правовые, социальные, управленческие, финансовые. Внутренняя среда произволственных (сервисных) предприятий как «ниновационные способности» производства (услуги). Оценка потенциальных возможностей производственной среды (сферы услуг). Оценка способности предприятия к нововведениям, понску и обработке

экономической информации, выбору решения, рациональным экономическим расчетам. Определение адекватности структурных решений на предприятиях отрасли и потребности его инновационного развития

#### 4.3. Практические занятия

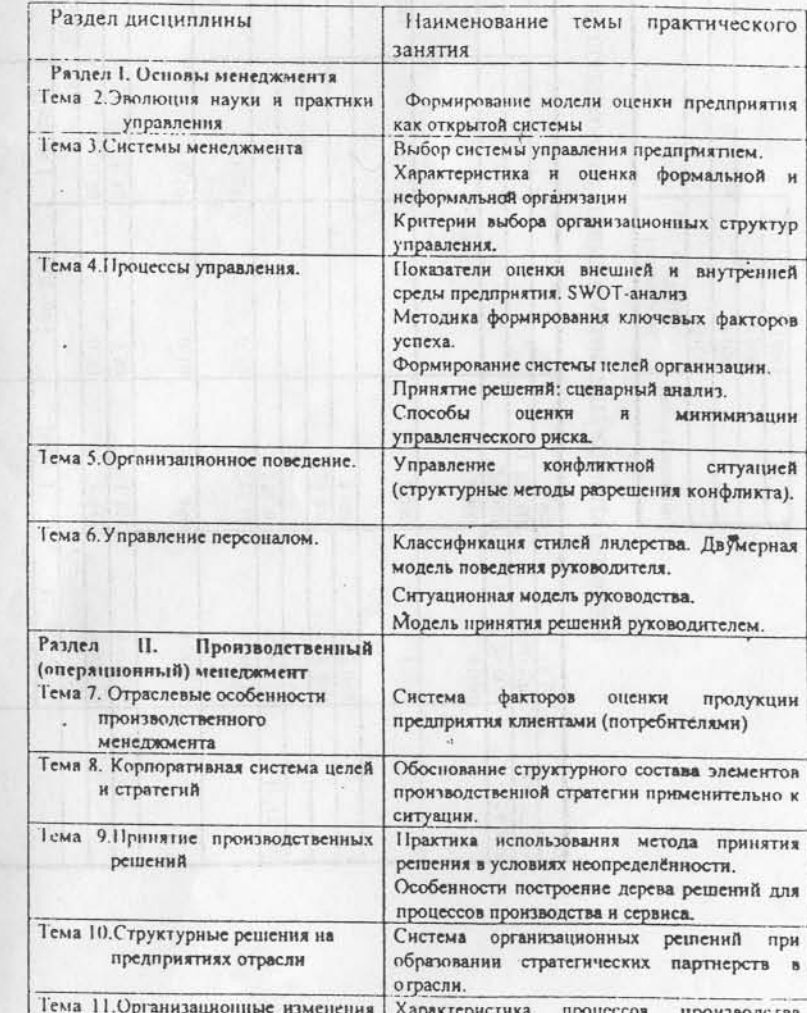

287